# Image Registration in Biology

 $\circ$ 

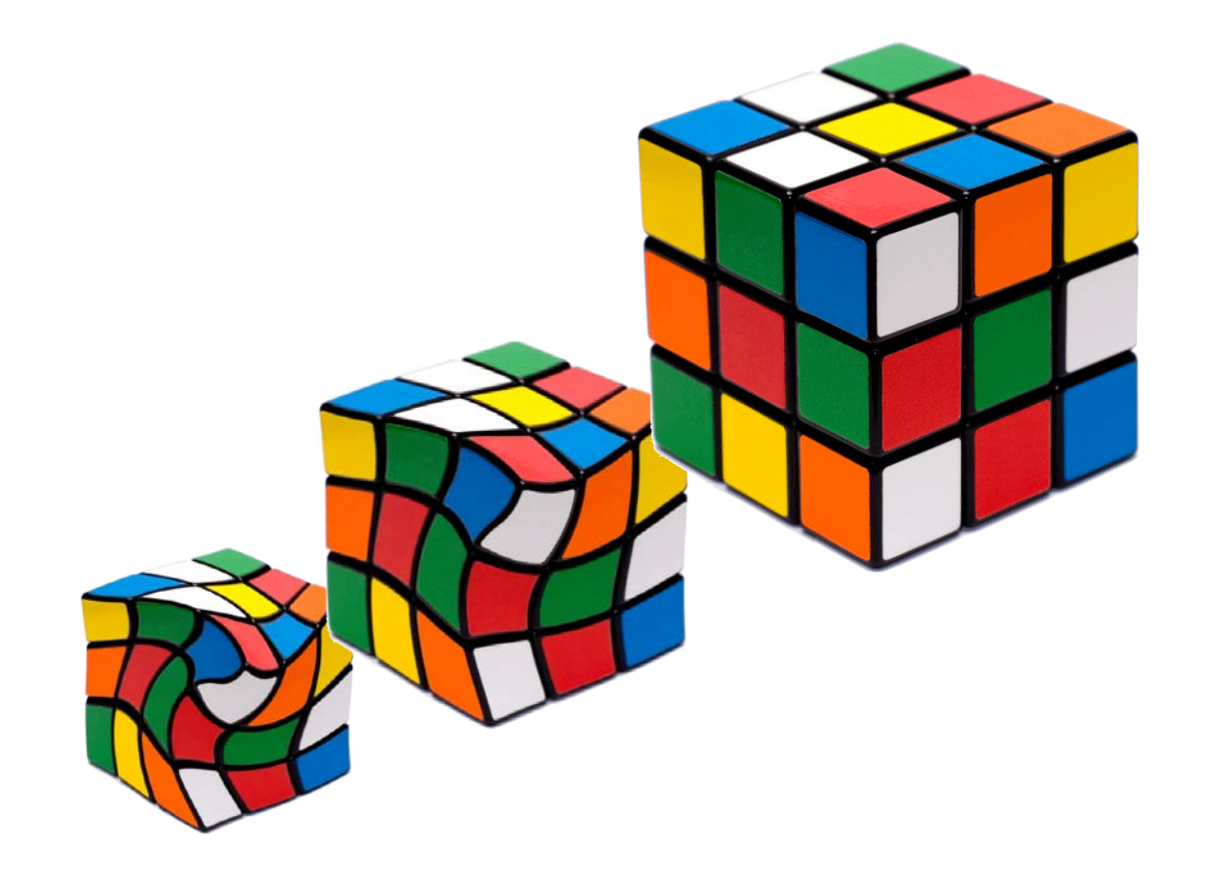

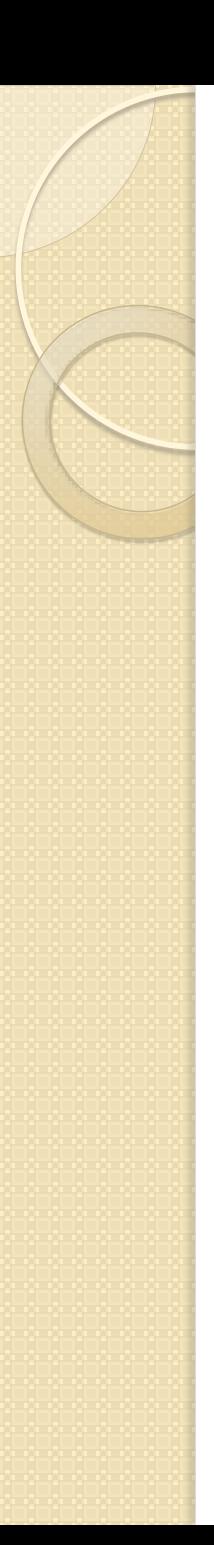

#### **Overview**

- **•** Introduction
- **•** Applications
- Types of Transformations
- Methods and Algorithms
- Resampling of Images
- Registration via Landmarks
- Registration in 3D
- **Software**

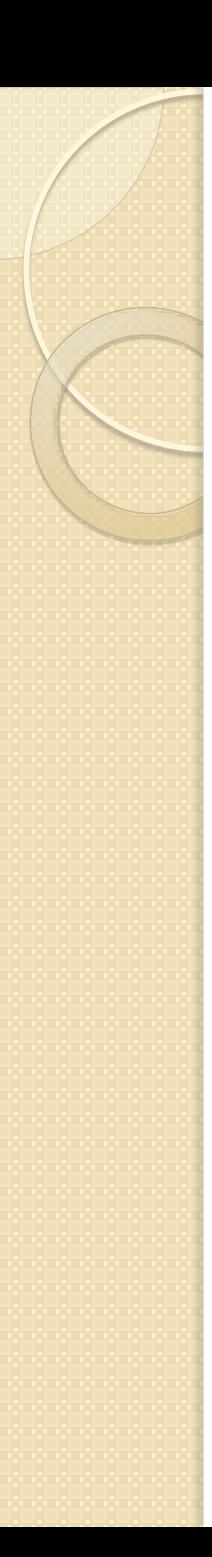

#### Introduction

- **Image registration** is the process of transforming different sets of data into one coordinate system.
- One image is aligned "registered" to a target image
- Datasets are taken under different conditions: Different timepoints, viewpoints, animals
- Common Features are aligned, differing Features become visible

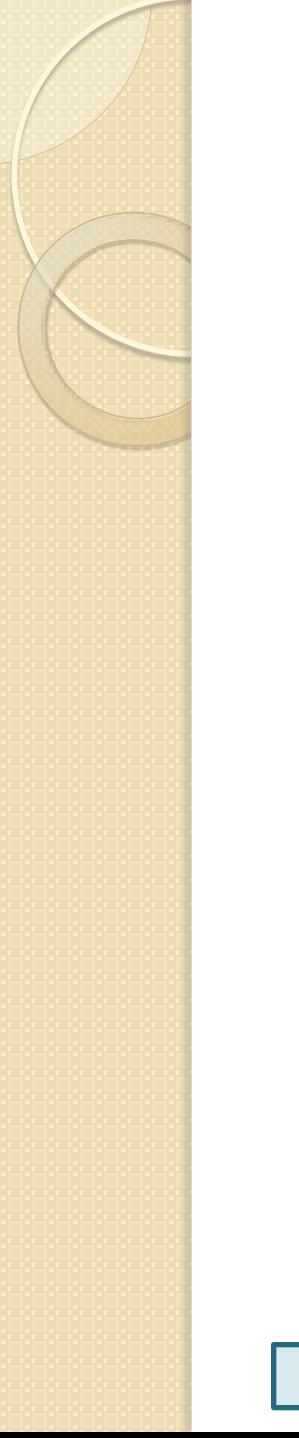

#### Introduction

Workflow of Image Registration

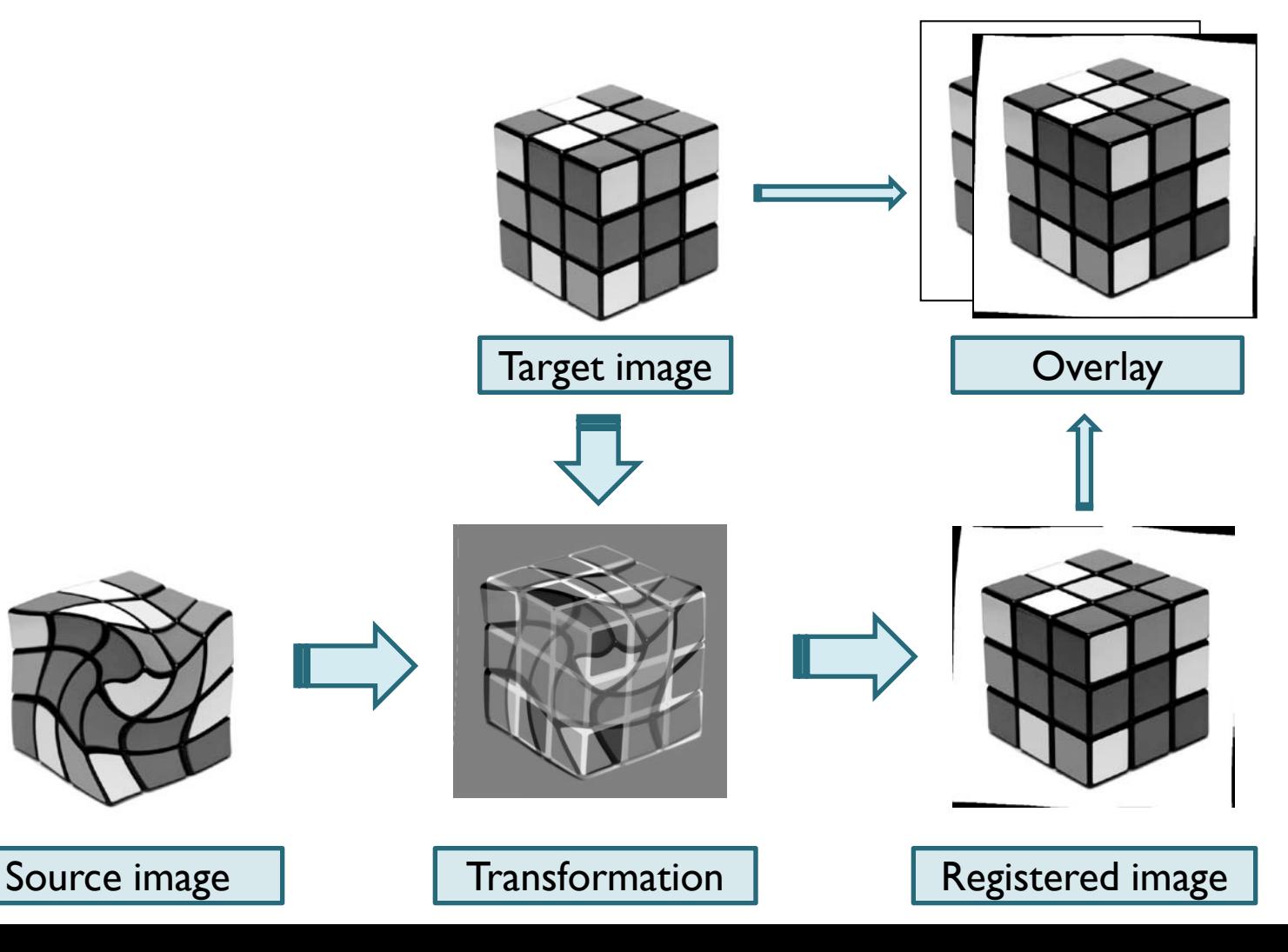

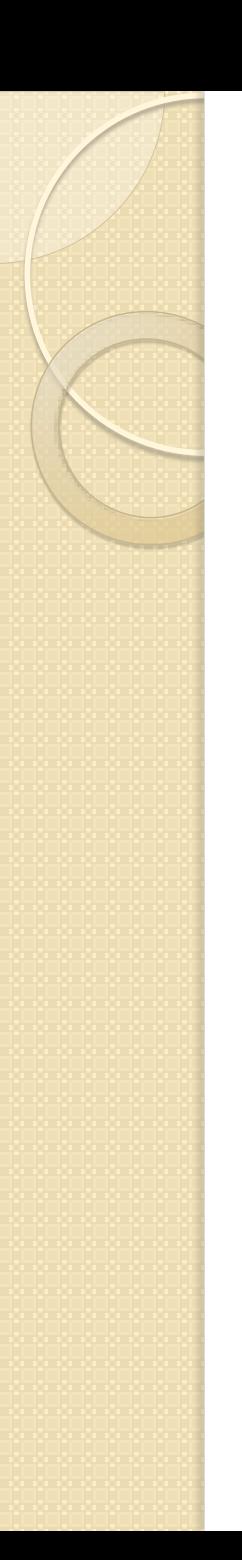

Stack alignment

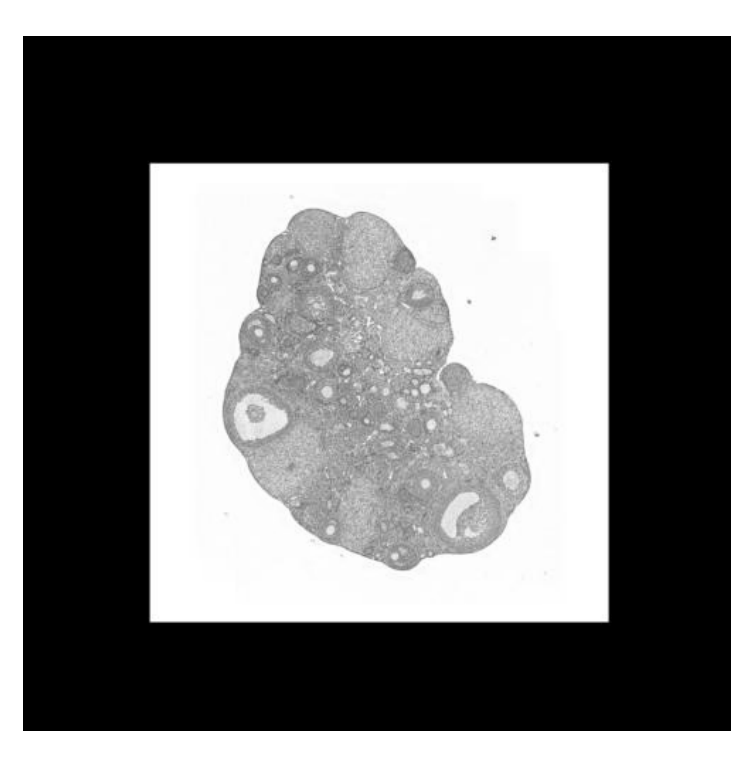

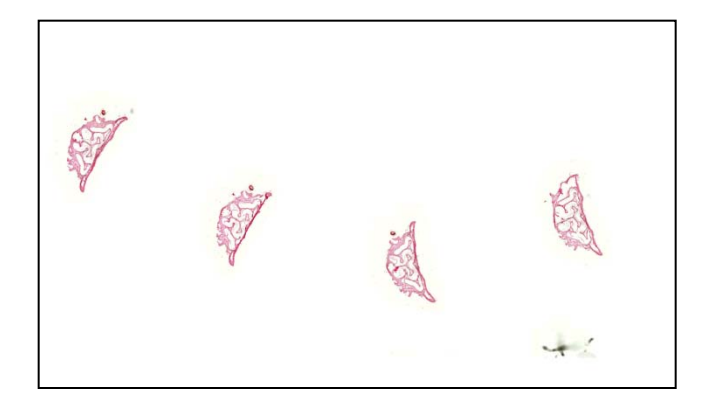

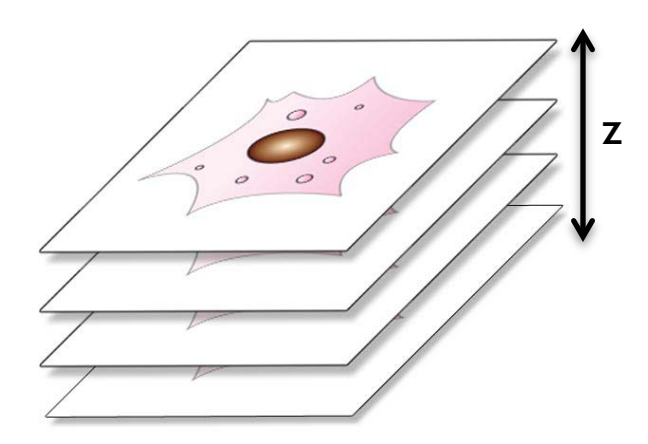

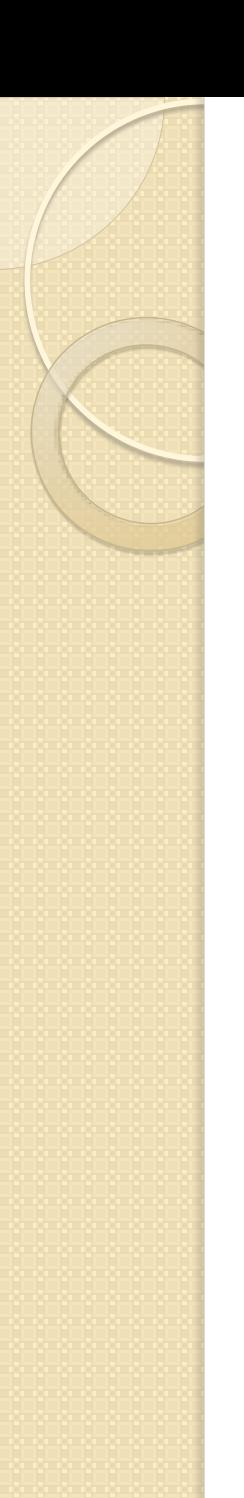

Different timepoints

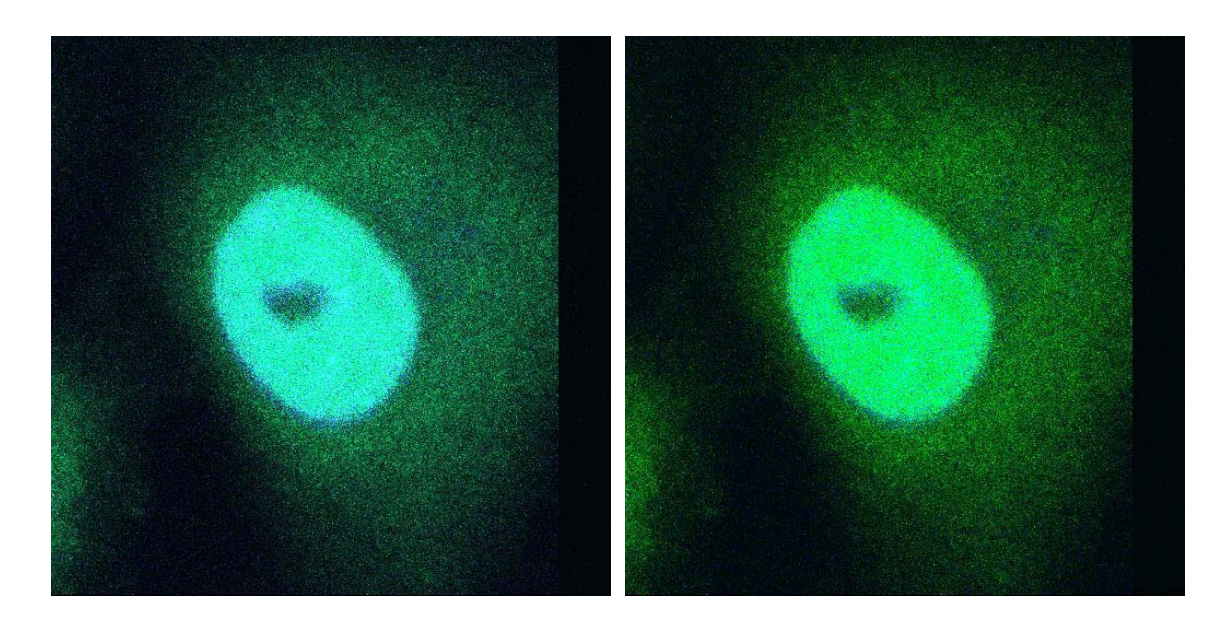

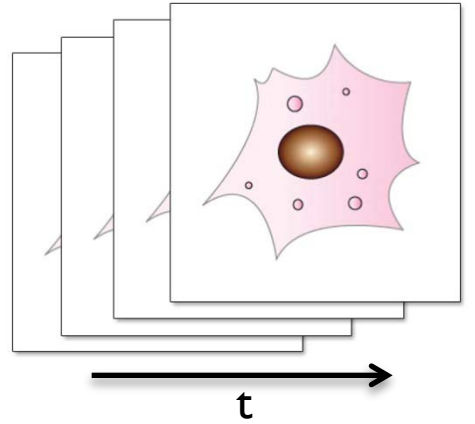

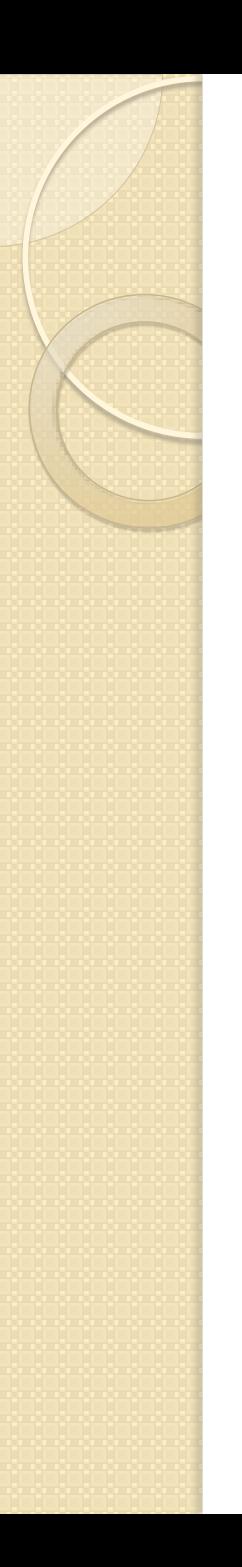

- Stitching
	- Arrangement of tiles
	- Satellite images

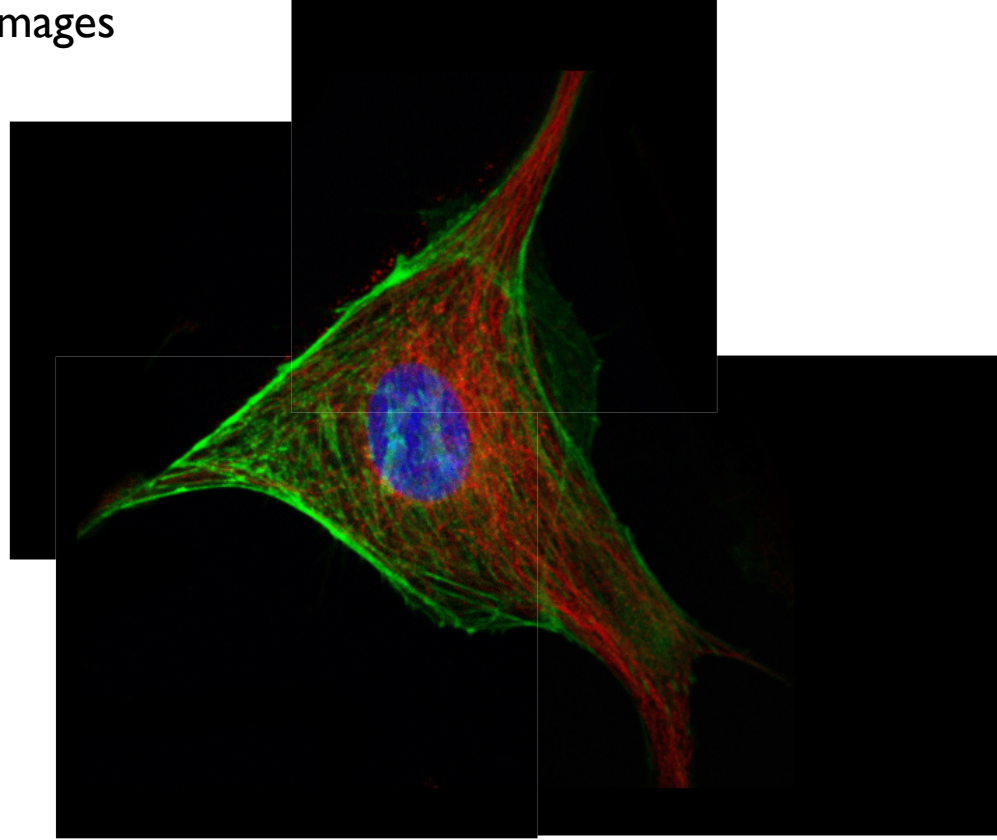

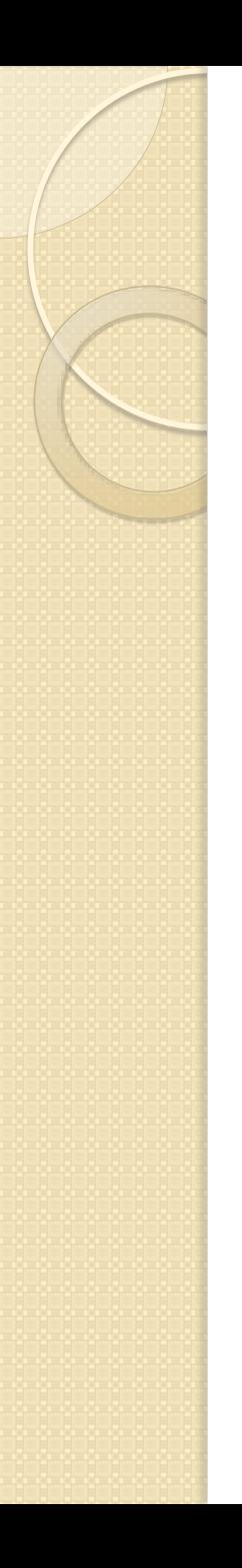

- 3D
	- Volume registration

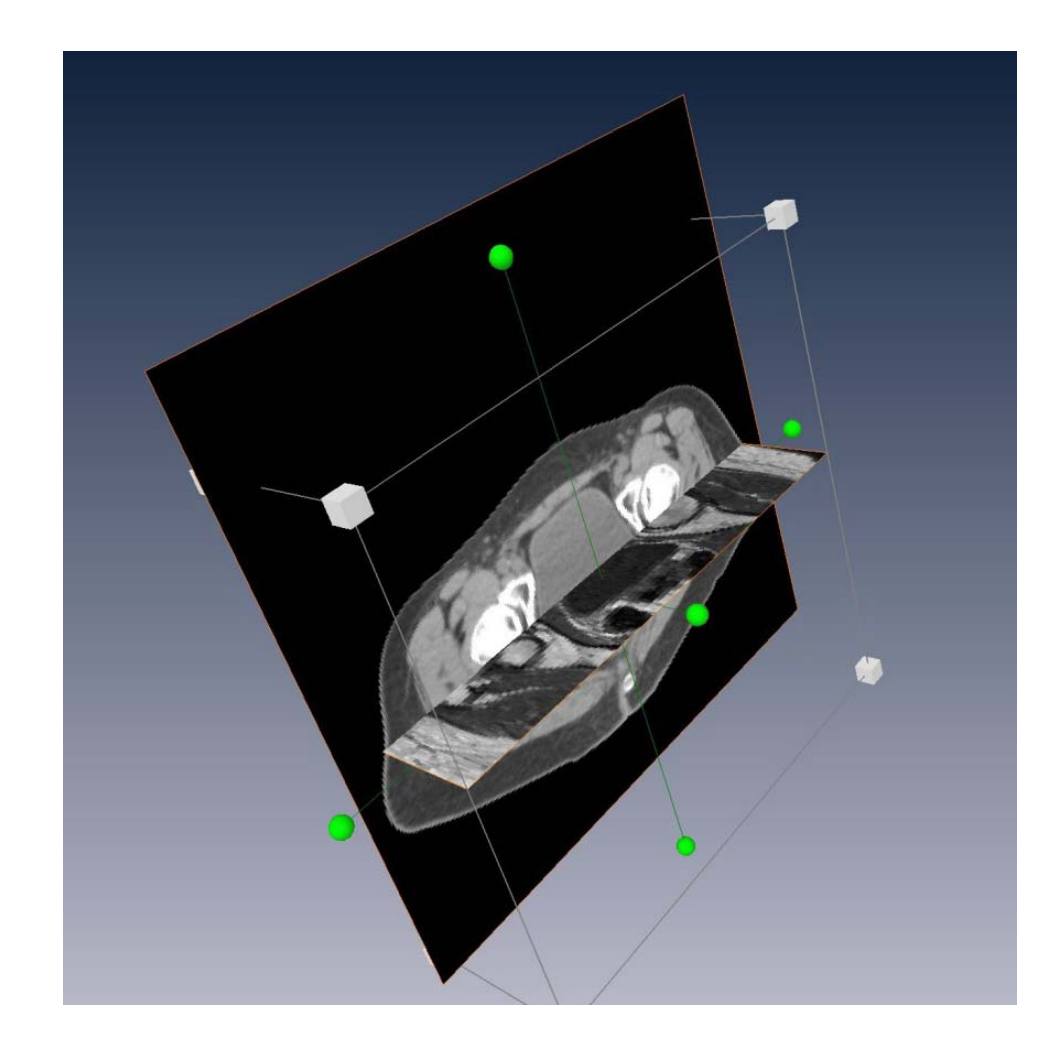

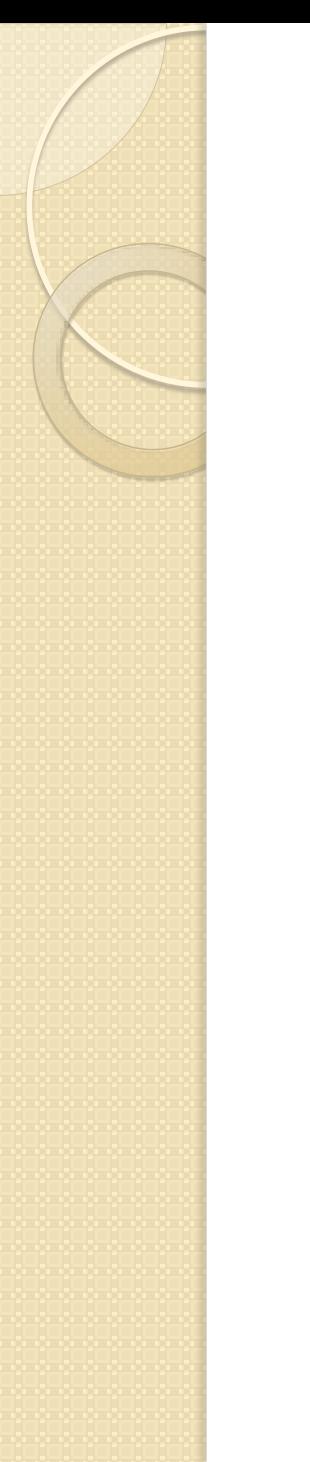

#### Rectification

 Correction for distortions and misalignments during image acquisition

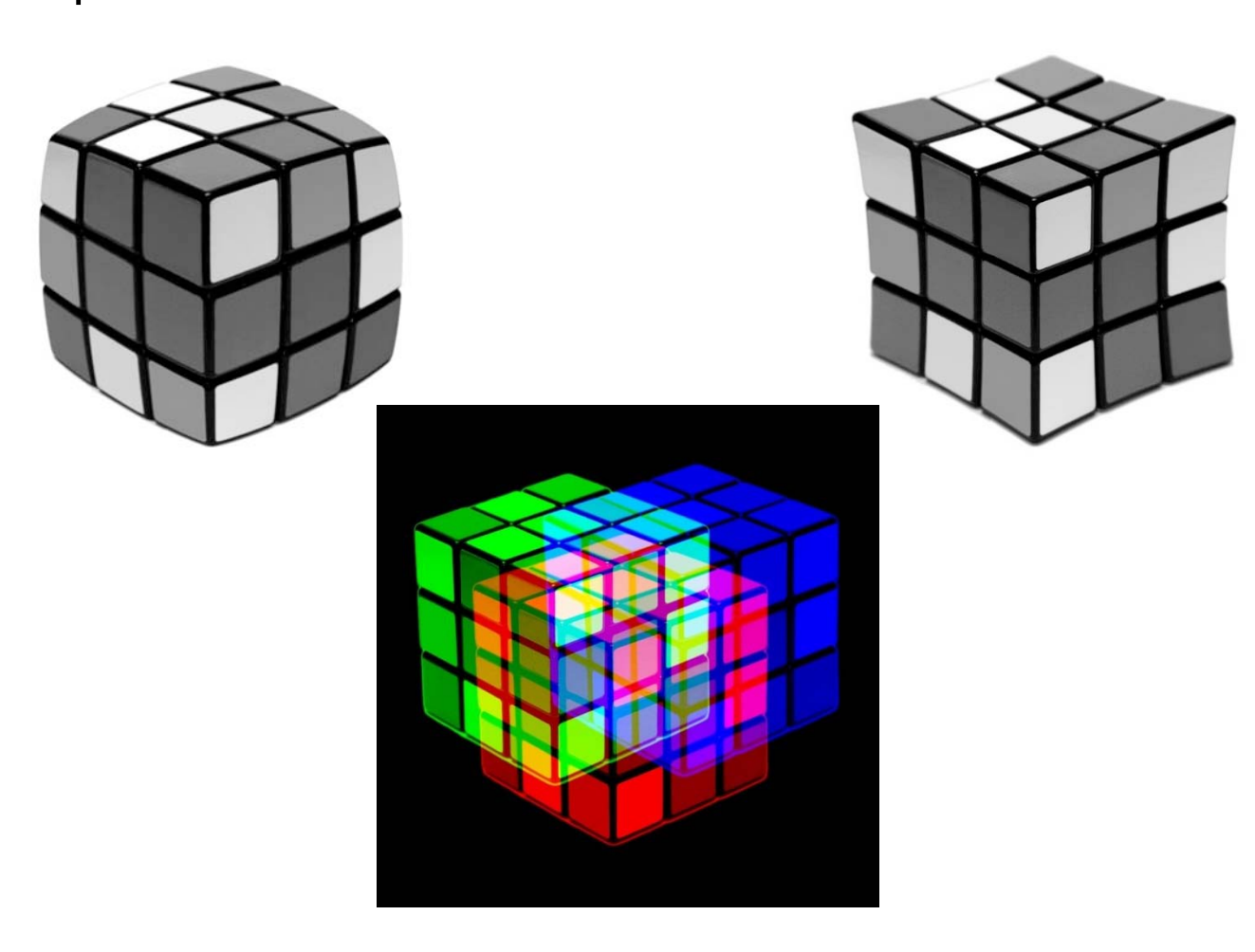

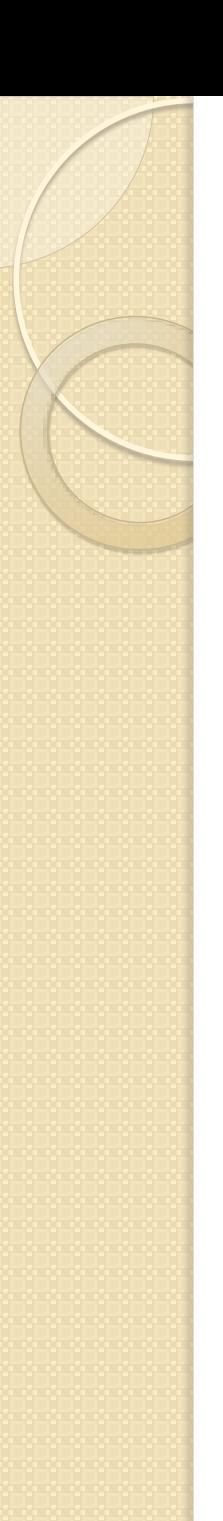

There are different possibilities to transform images for alignment:

- Rigid transformations
	- Rotation
	- Translation
- Nonrigid transformations
	- Scaling
	- Affine transformation
	- Piecewise affine
	- Projective transformation
	- Elastic transformation

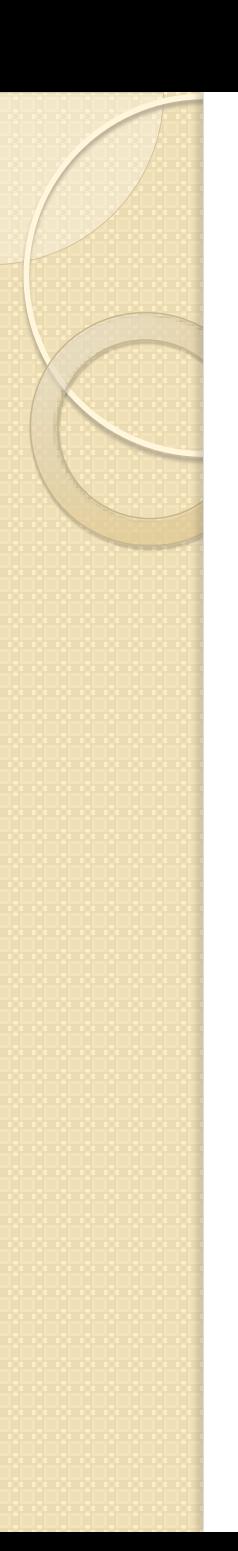

- Rigid transformations
	- Only rotation and translation of image
	- The distance between any two points is conserved

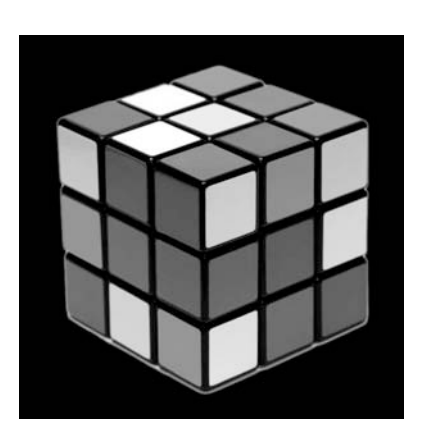

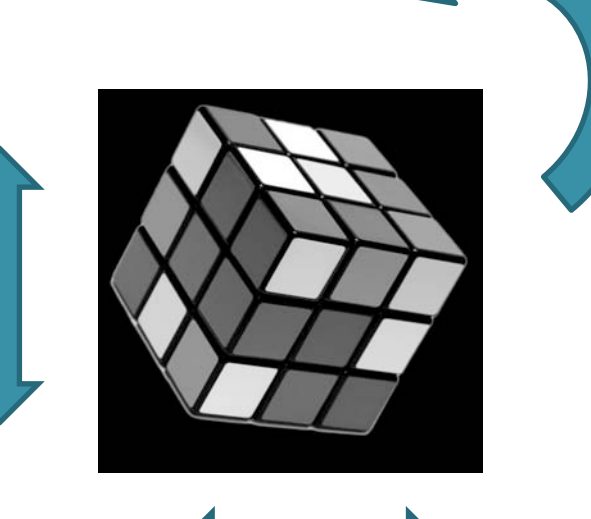

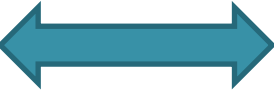

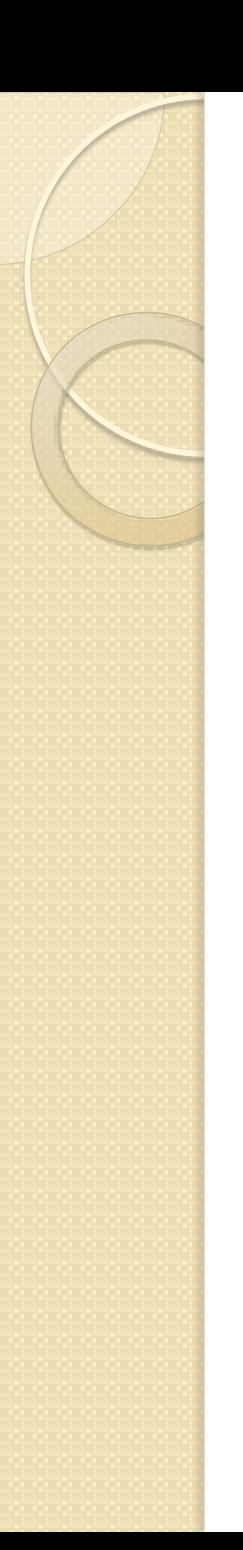

- Rigid transformations
	- Only rotation and translation of image
	- The distance between any two points is conserved

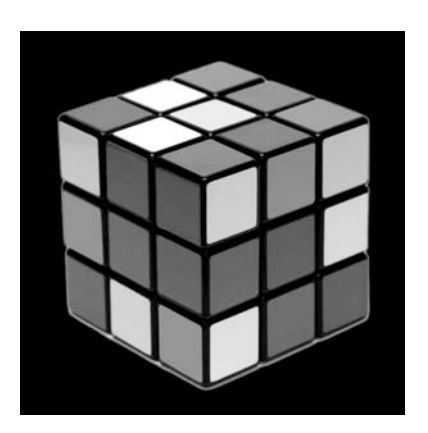

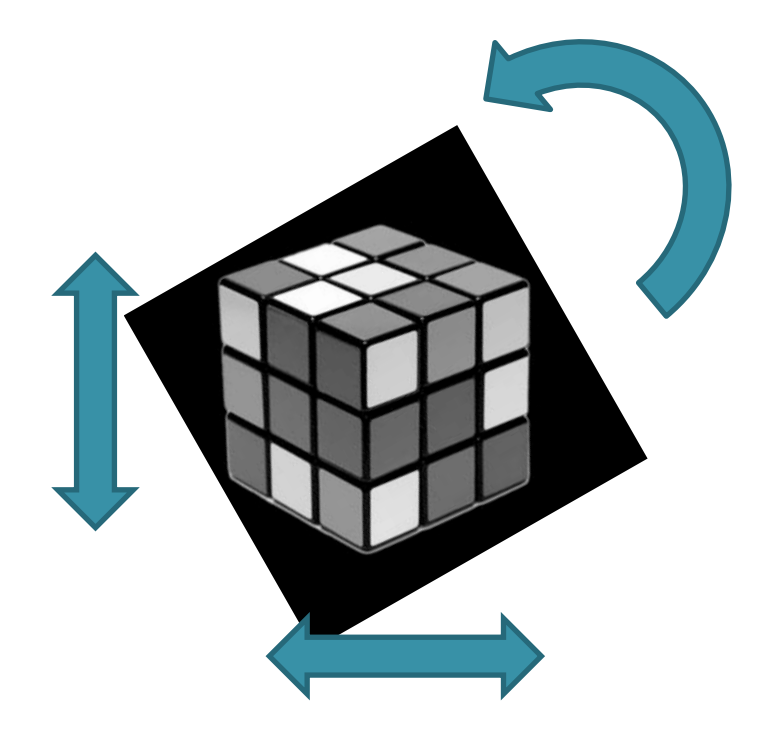

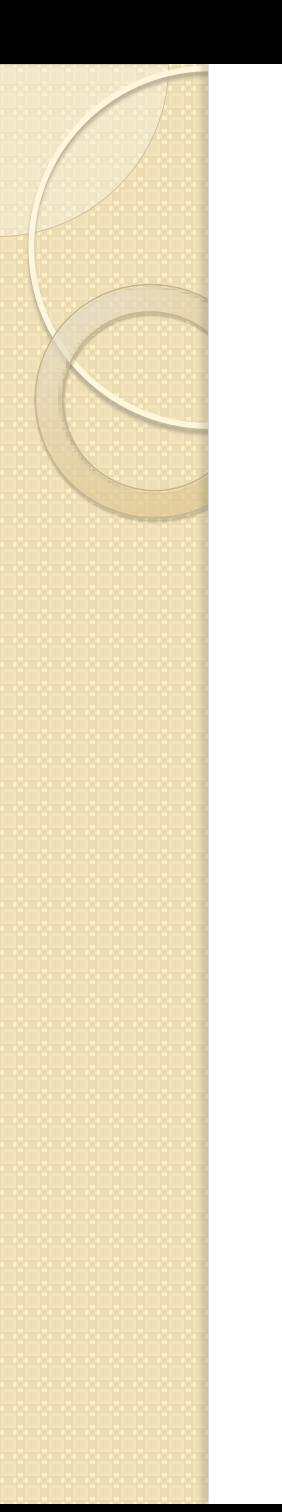

- Nonrigid transformations
	- Scaling
		- Lines and Angles are preserved

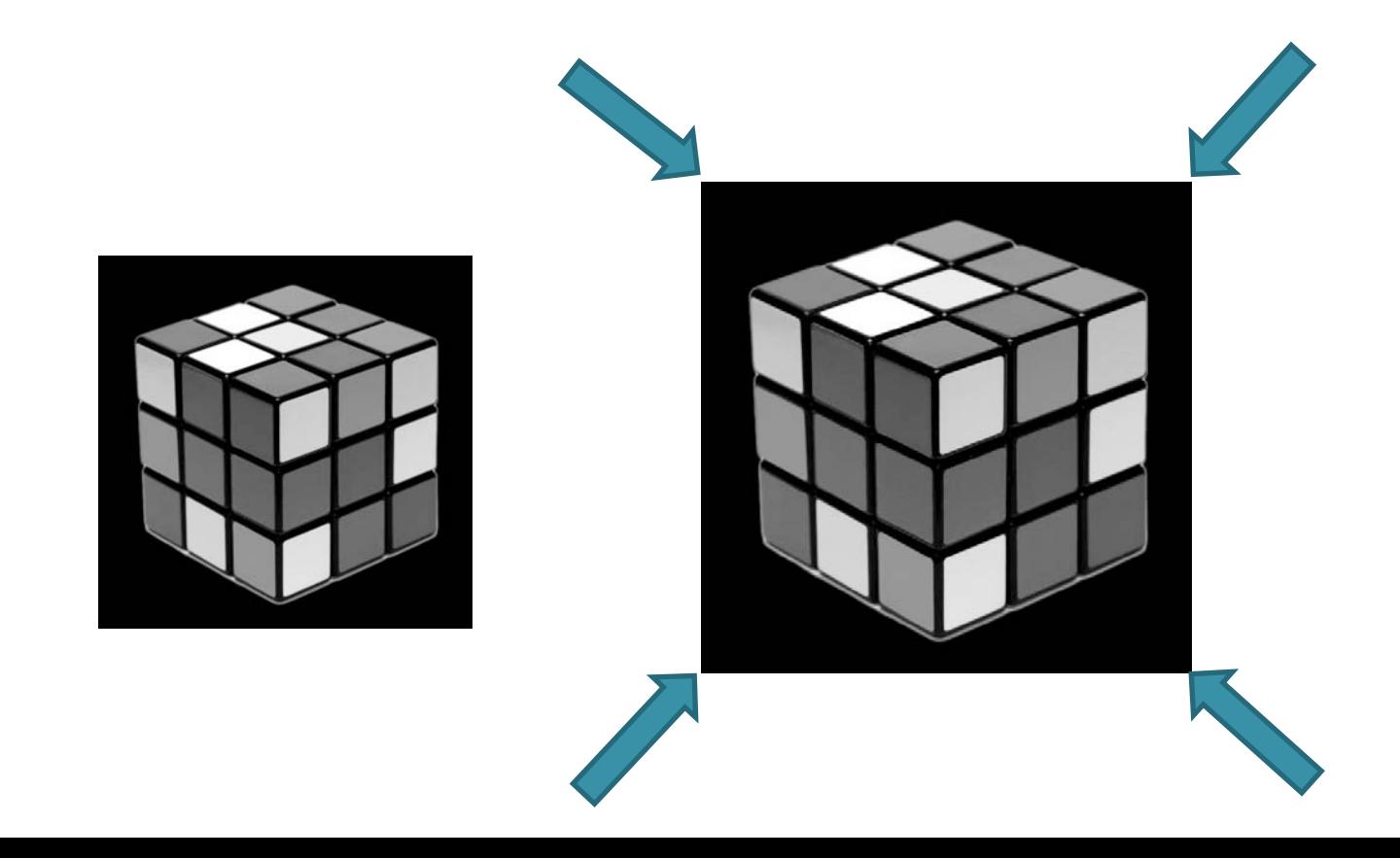

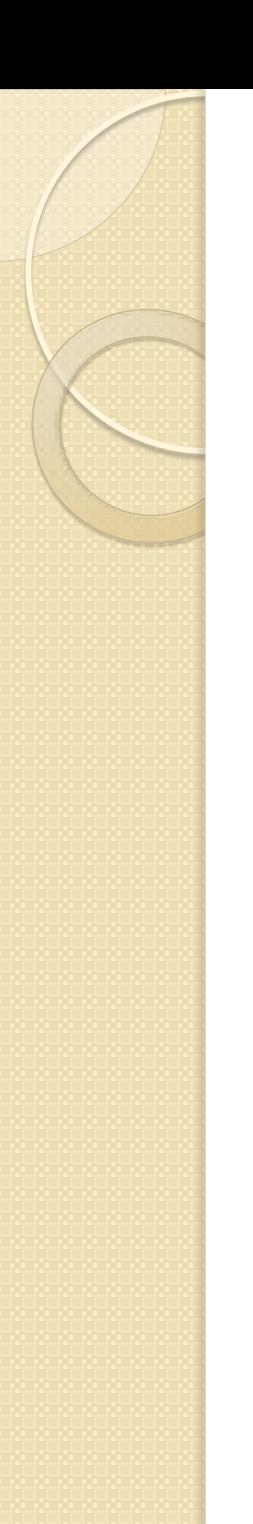

- Nonrigid transformations
	- Scaling
		- Straight lines and Angles are preserved

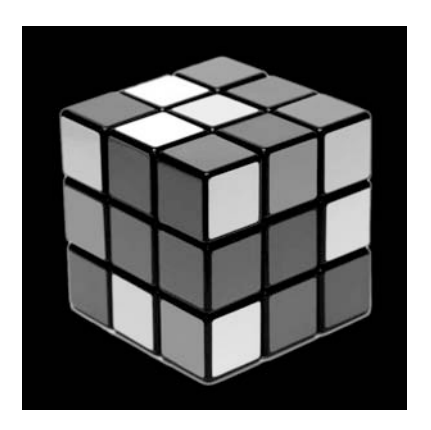

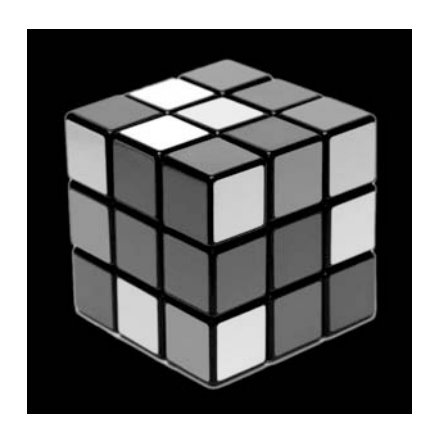

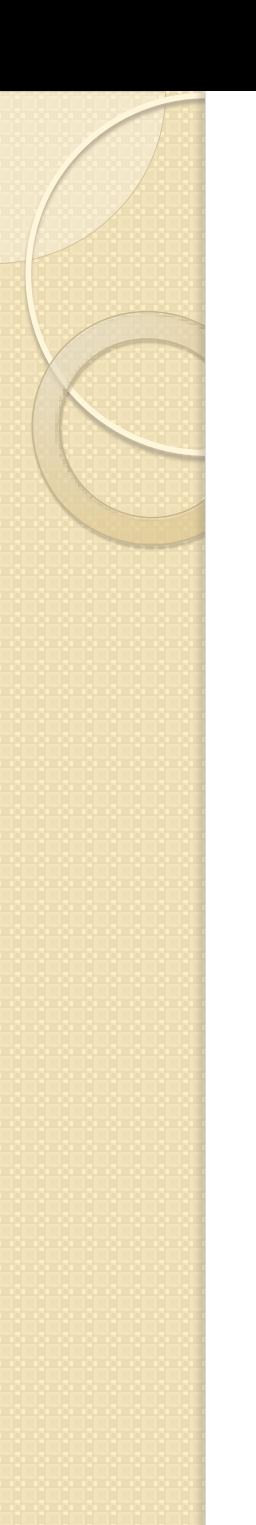

- Nonrigid transformations
	- Affine Transformation
		- Straight lines and parallelity are preserved

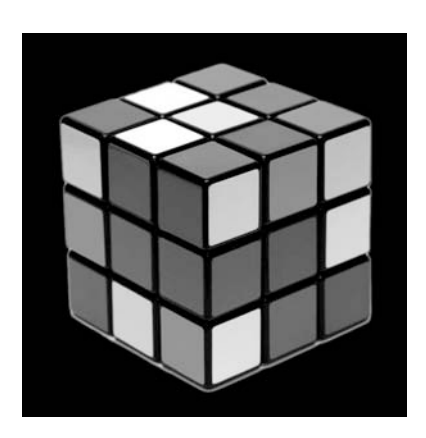

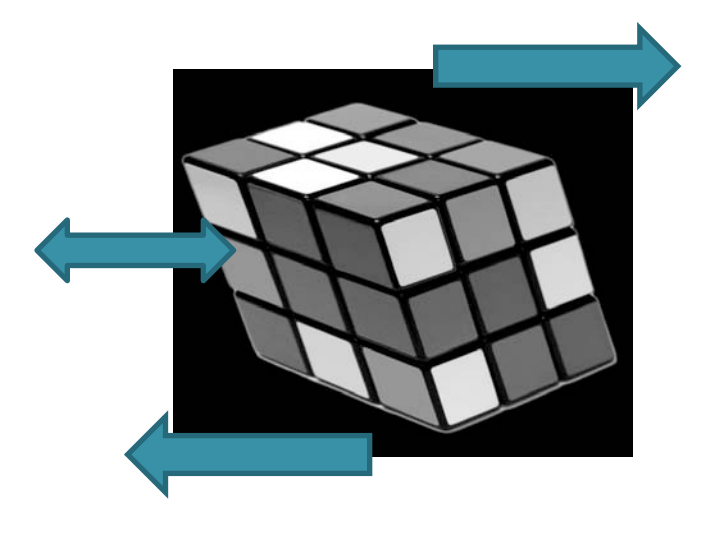

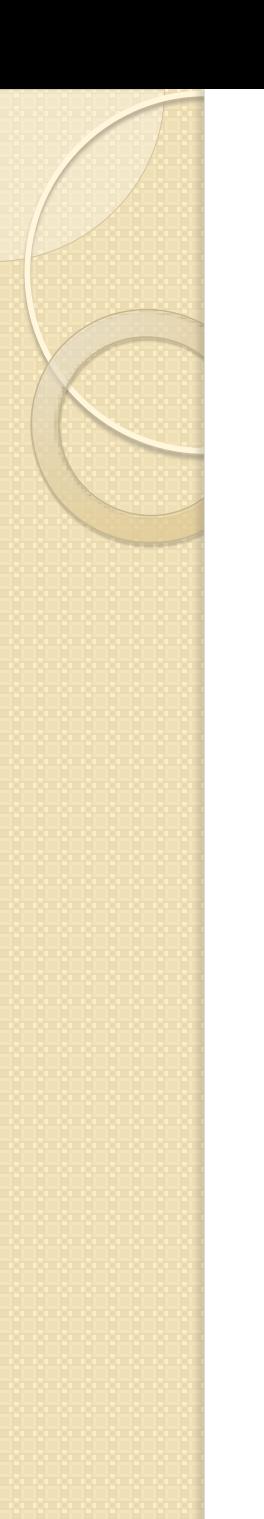

- Nonrigid transformations
	- Affine Transformation
		- Straight lines are preserved

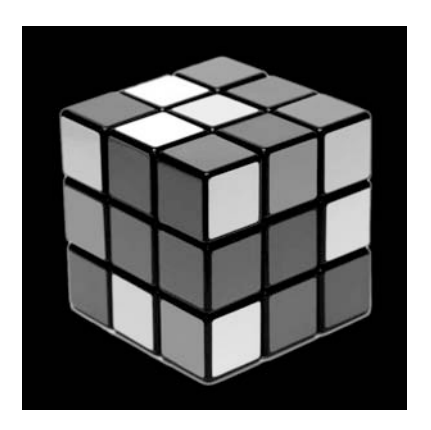

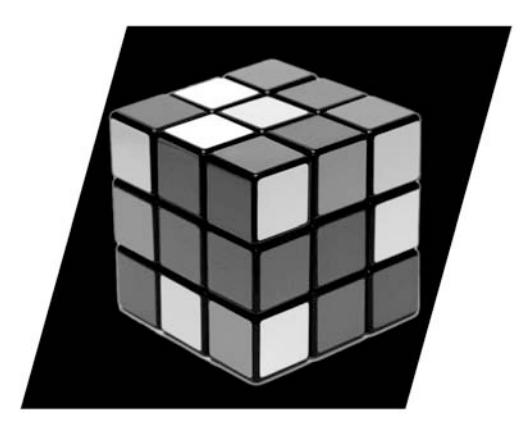

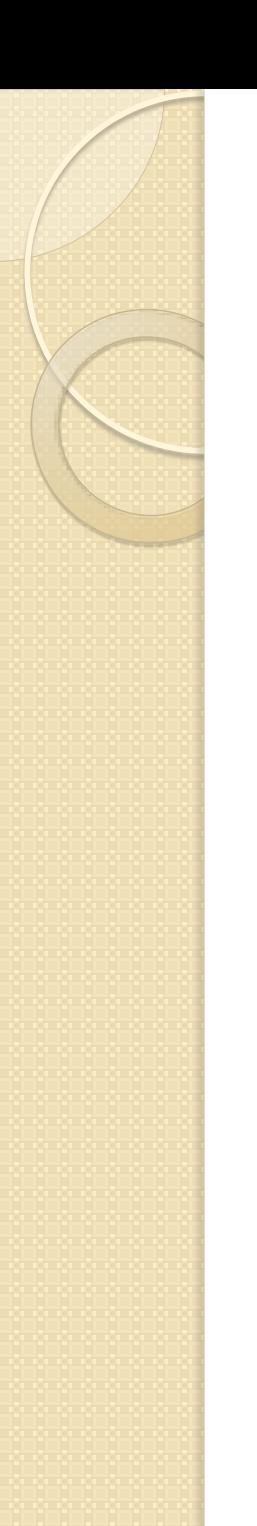

- Nonrigid transformations
	- Projective Transformation
		- Straight lines are preserved

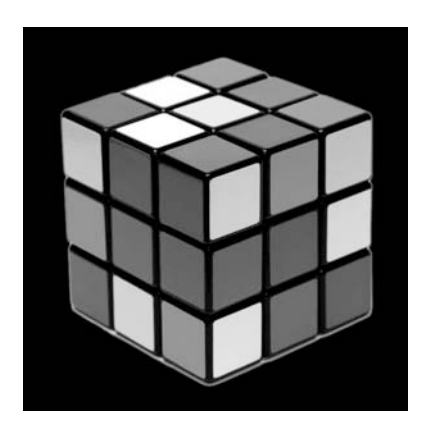

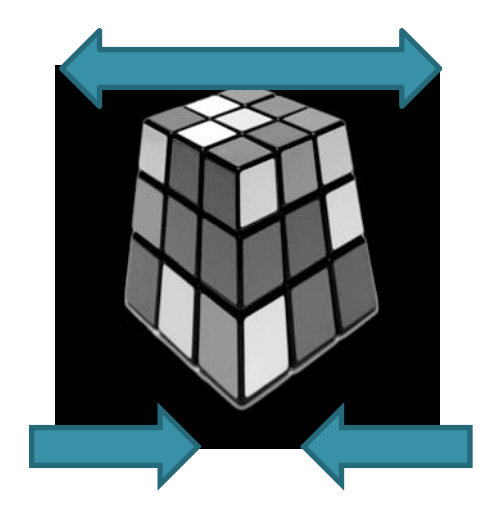

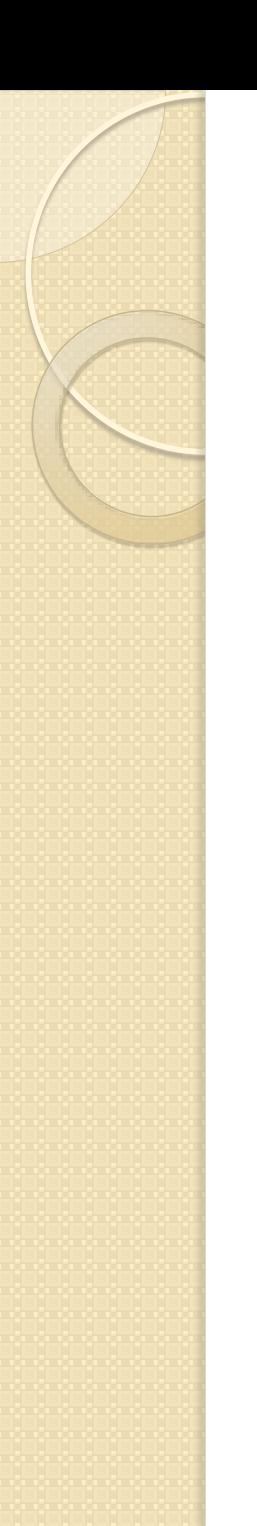

- Nonrigid transformations
	- Projective Transformation
		- Straight lines are preserved

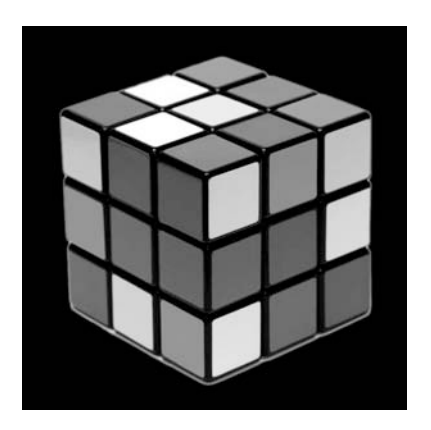

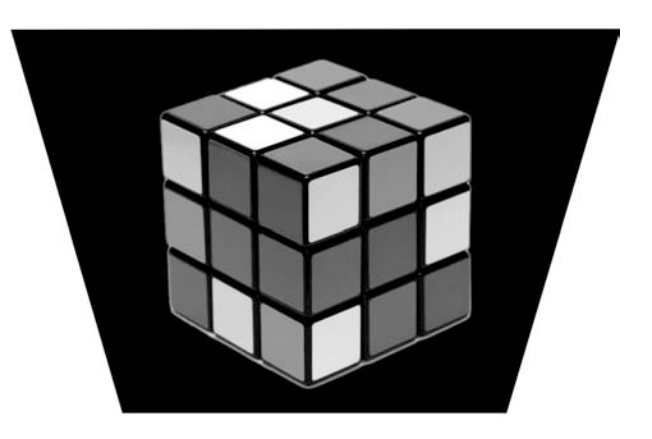

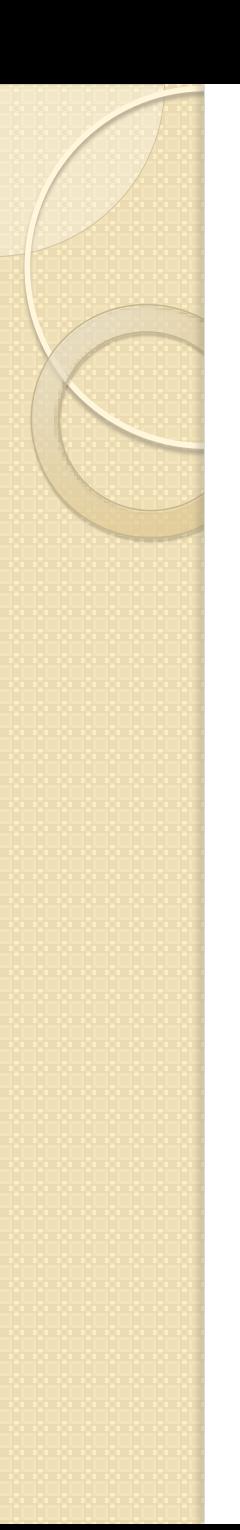

- Nonrigid transformations
	- Piecewise Affine partas

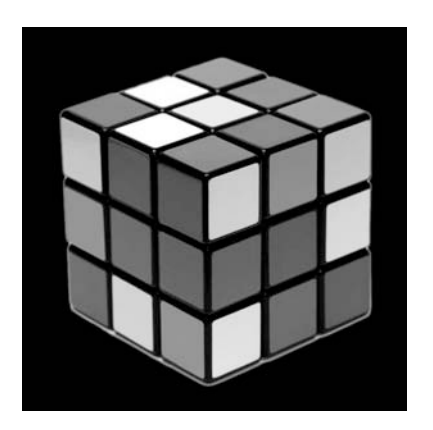

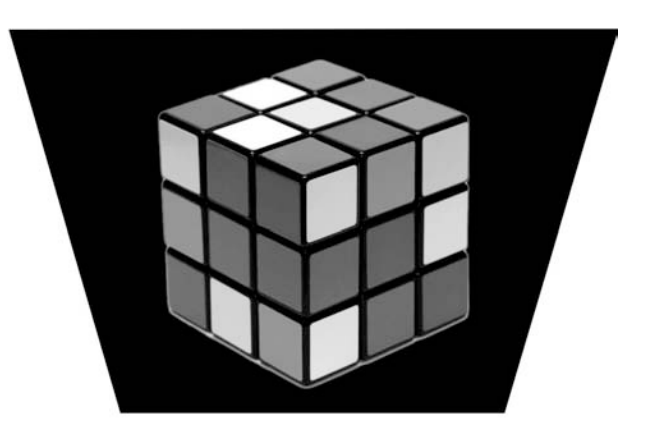

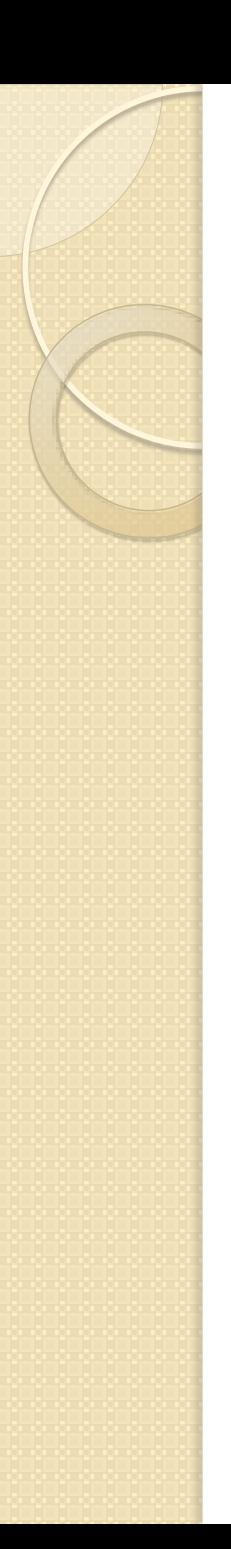

- Nonrigid transformations
	- Elastic (curved) transformations
		- Spline

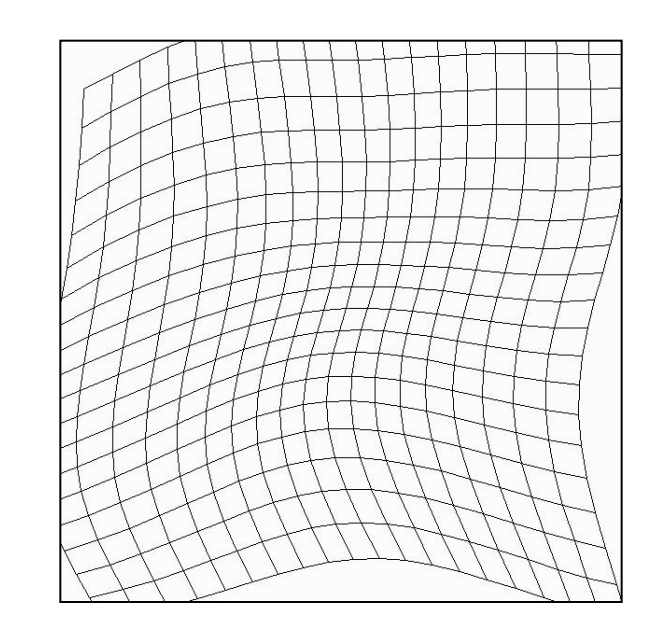

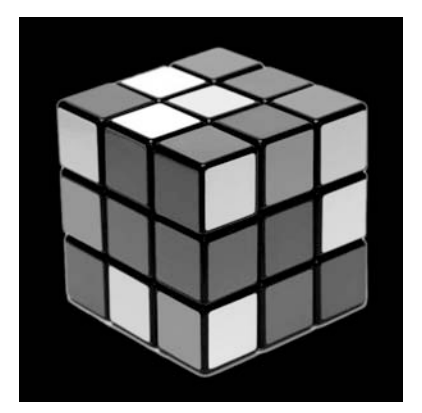

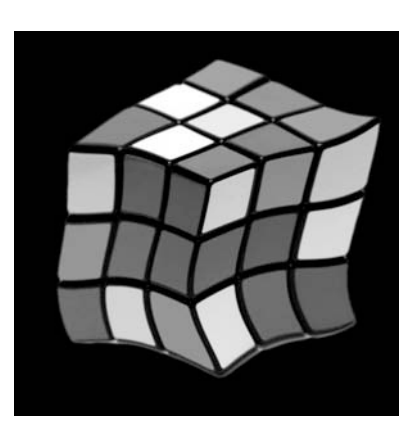

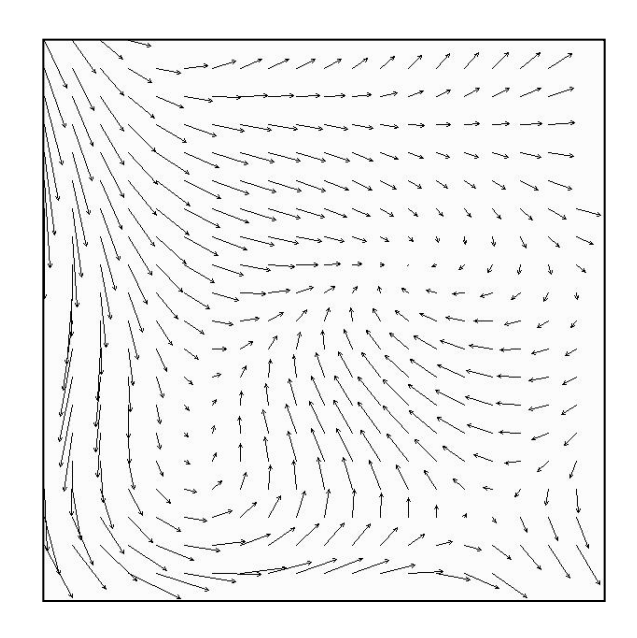

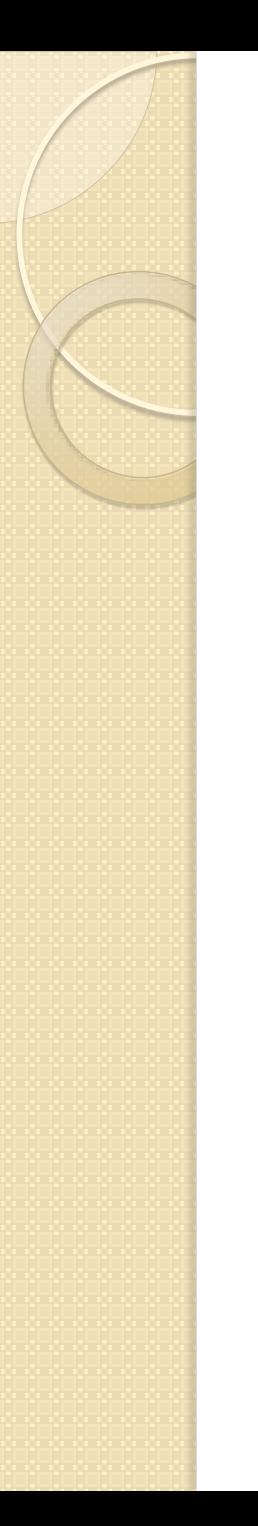

#### Resampling of registered Image

- Registered Image has to be "rebuilt" resampled
- Different interpolation Algorithms give different results
- **Tradeoff between accuracy and computational costs**

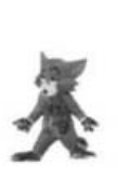

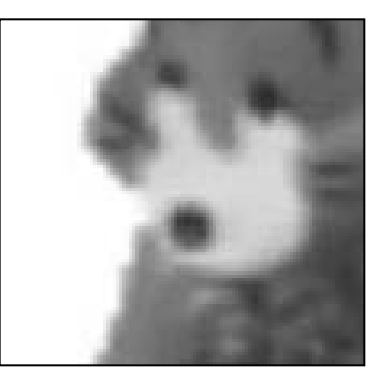

bilinear bicubic

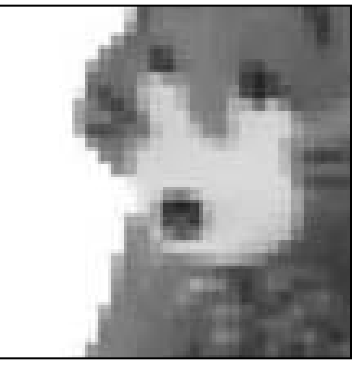

Original Mearest neighbour

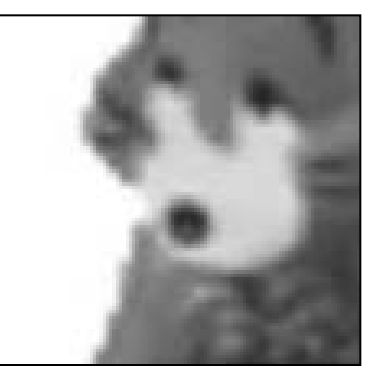

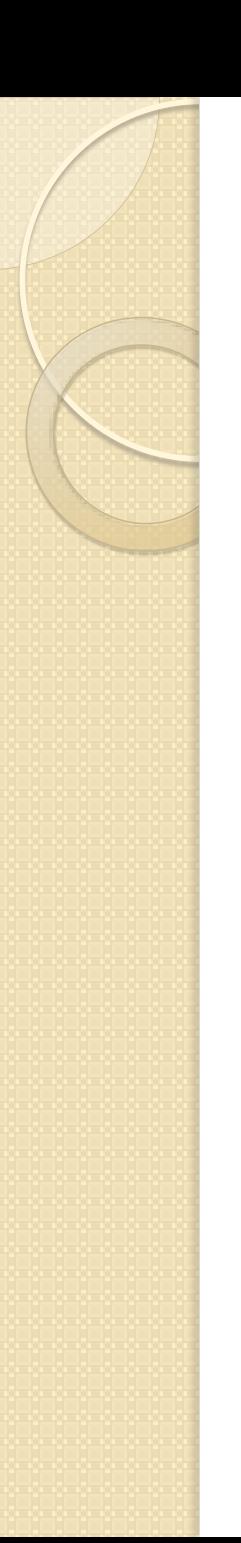

# Methods and Algorithms

There is a huge variety of registration algorithms 3 important categories are:

- Point based algorithms (Landmarks)
	- Scale Invariant Feature Transform (SIFT)
- **•** Intensity based
	- Mutual information based techniques
- Fourier based

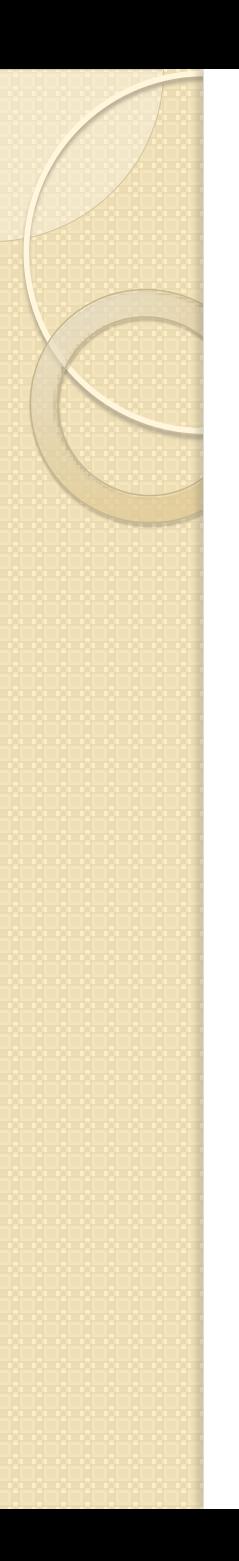

#### Registration via Landmarks

- Fiducial points, distinct features of the image can be located manually or by different detection algorithms
- Can be used as Landmarks aligned by transformation algorithms
- Fiducial points can also be added to a sample (e.g. Beads)

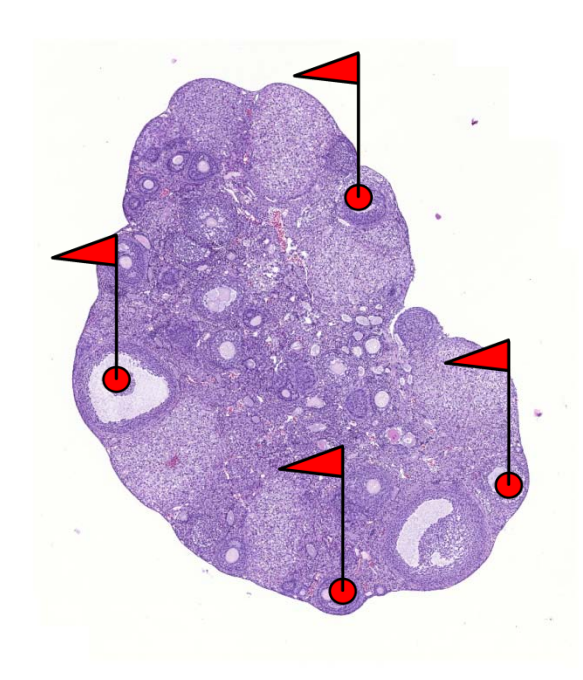

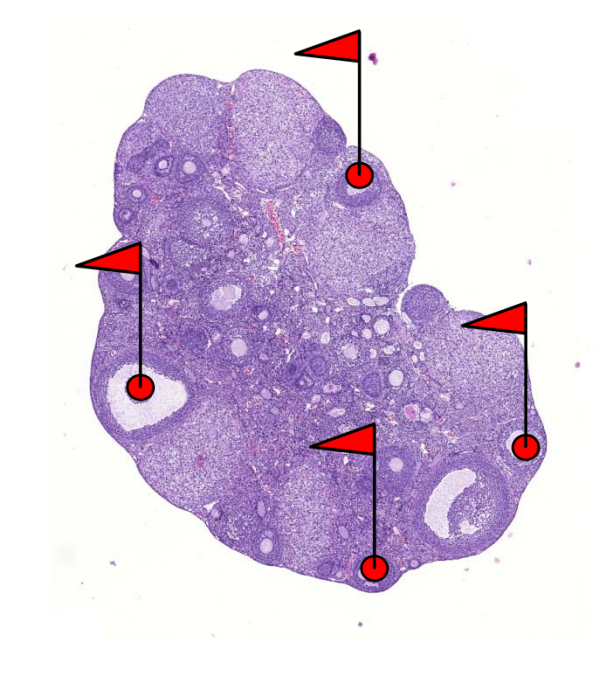

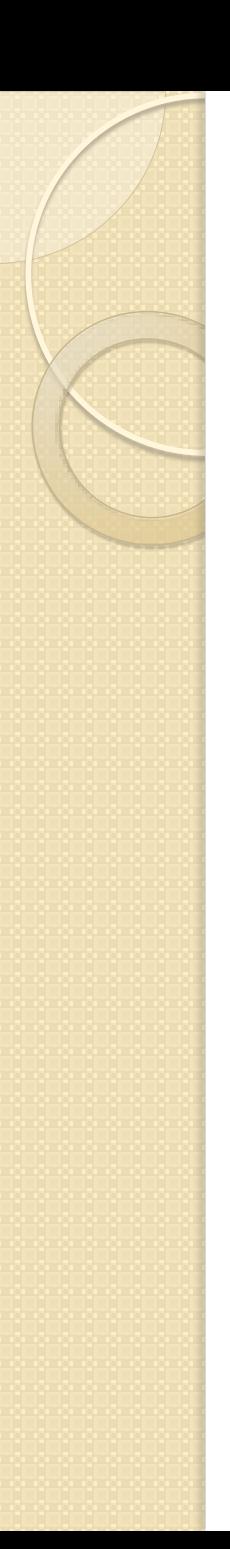

#### Registration via Landmarks

- SIFT Scale Invariant Feature Detection
- Automatic detection of fiducial points via distinct patterns in the image

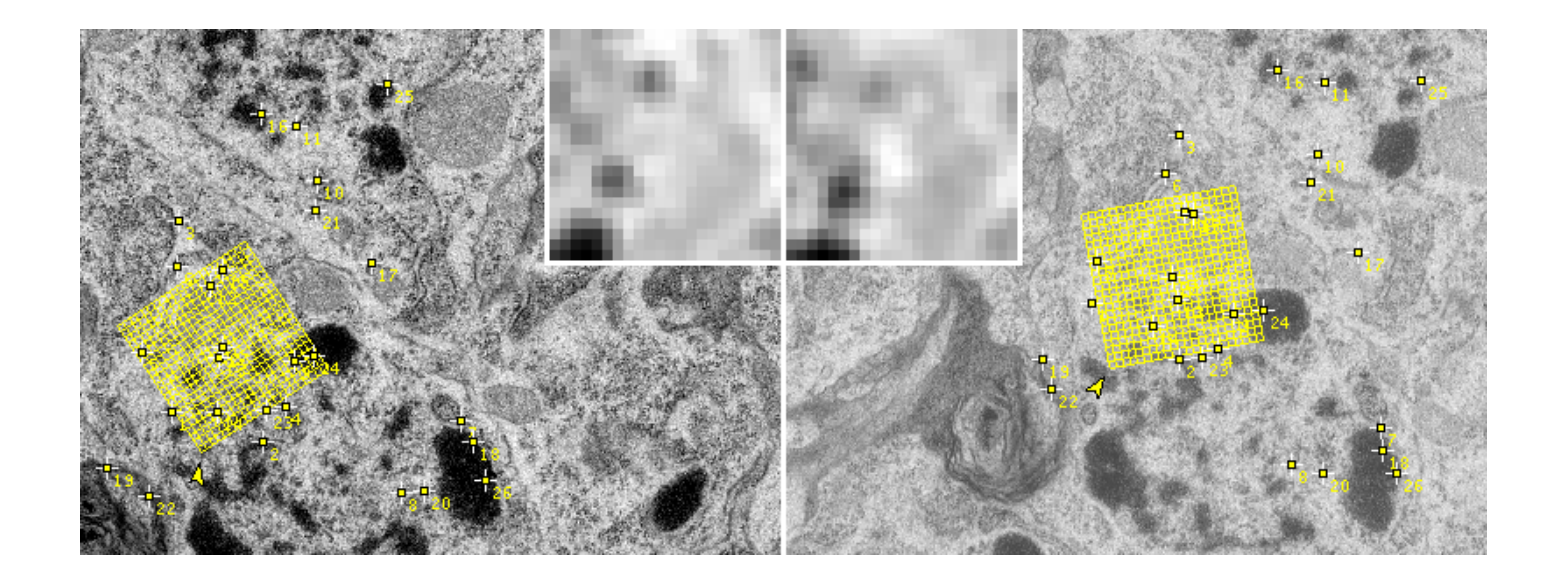

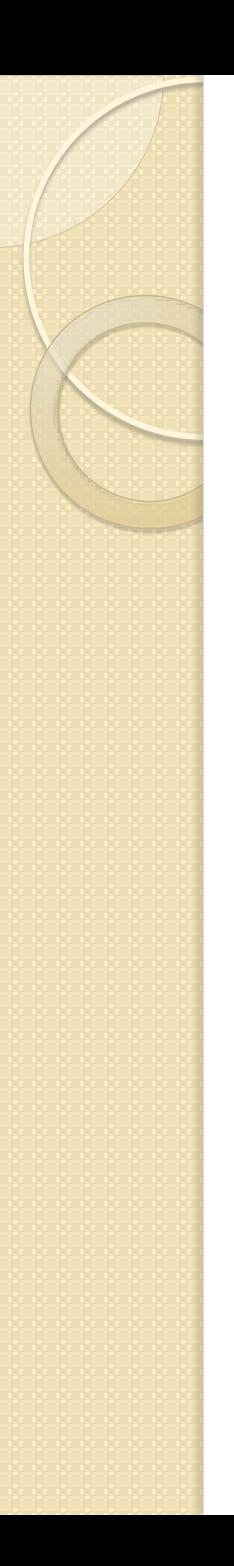

#### Intensity-based methods

- Mutual information based techniques:
	- The "difference image" should give the lowest amount of information
	- Through iterative processing one gets closer and closer to the best fit.

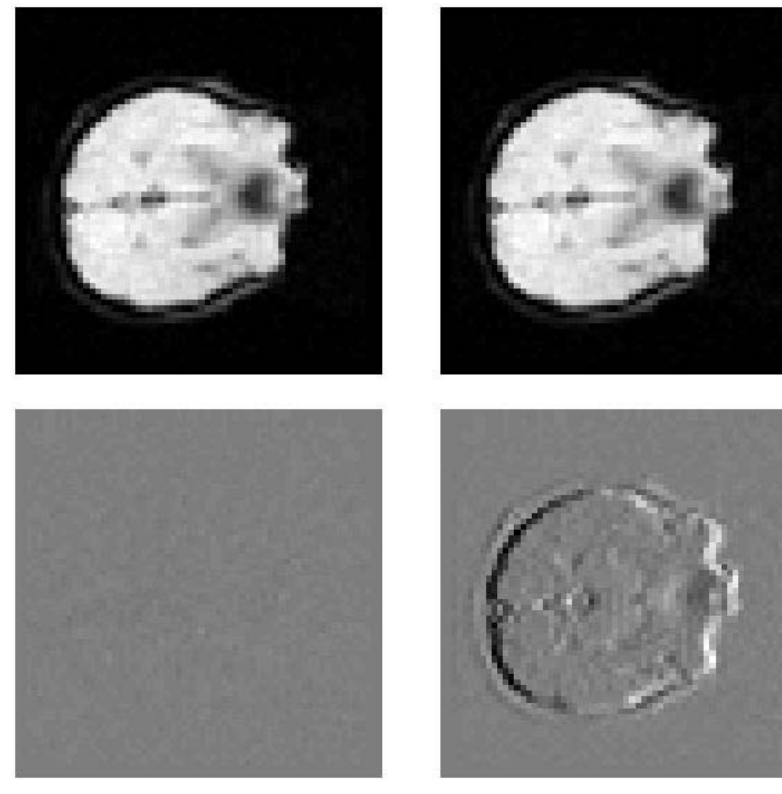

aligned one pixel off

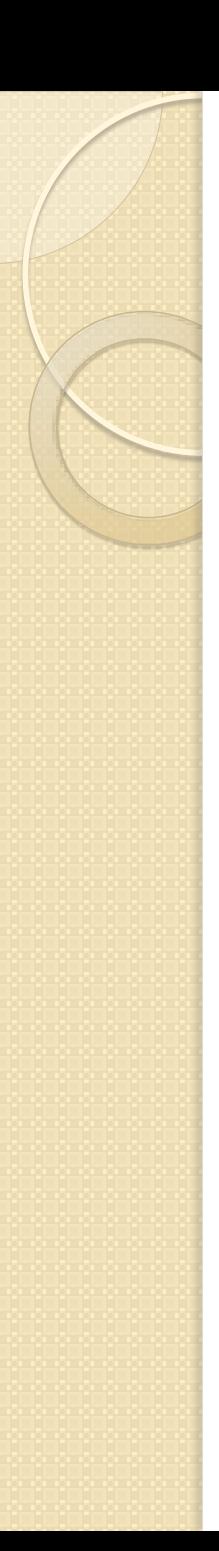

#### Fourier-based methods

- Fourier based correlation
	- Images are transferred to fourier space, rotation is determined, then the "real image" is rotated by that angle
	- Fast algorithm
	- Only for rigid registrations, Images have to be very similar

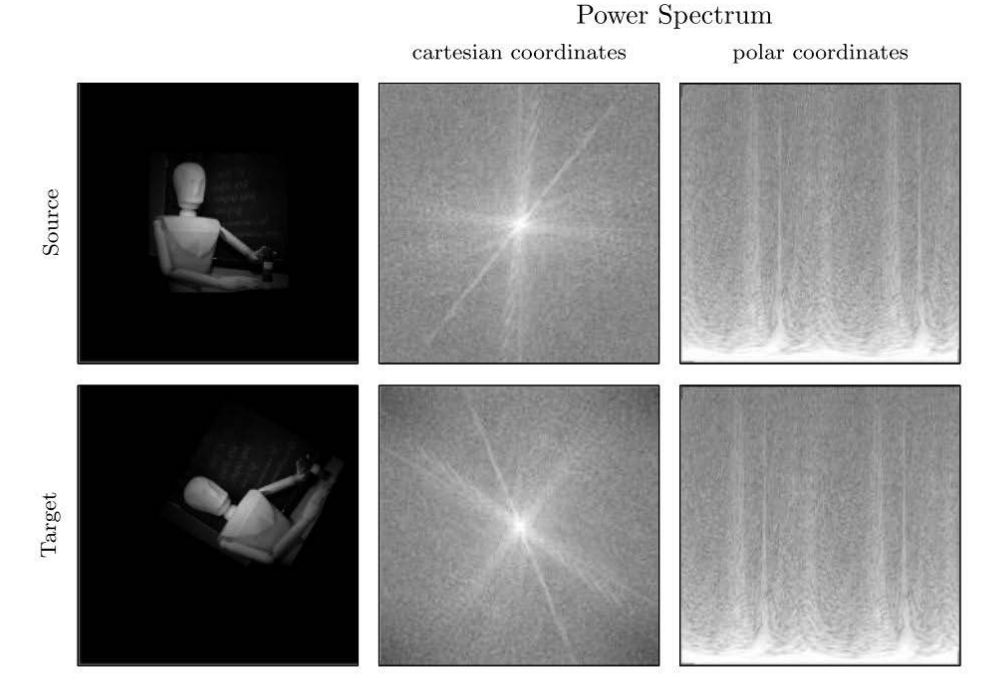

Figure 5. By considering the power spectra, translations vanish. Furthermore, in polar coordinates, rotations become translations.

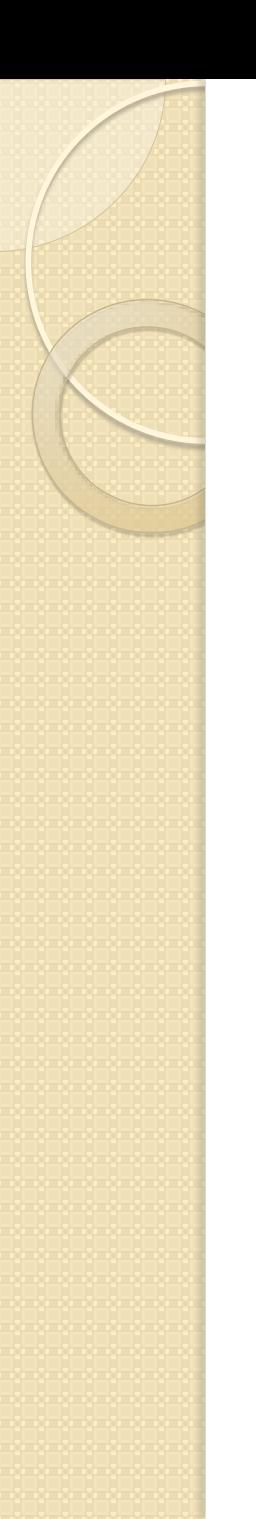

#### Image Registration in 3D

Surface based registration in 3D

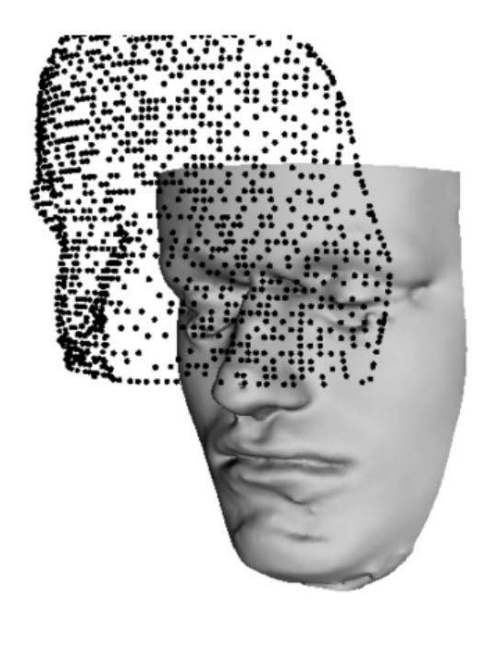

 $(a)$ 

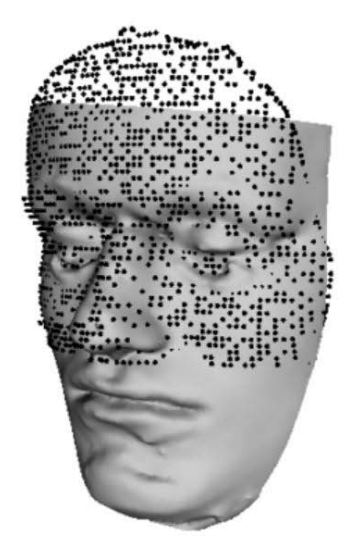

 $(b)$ 

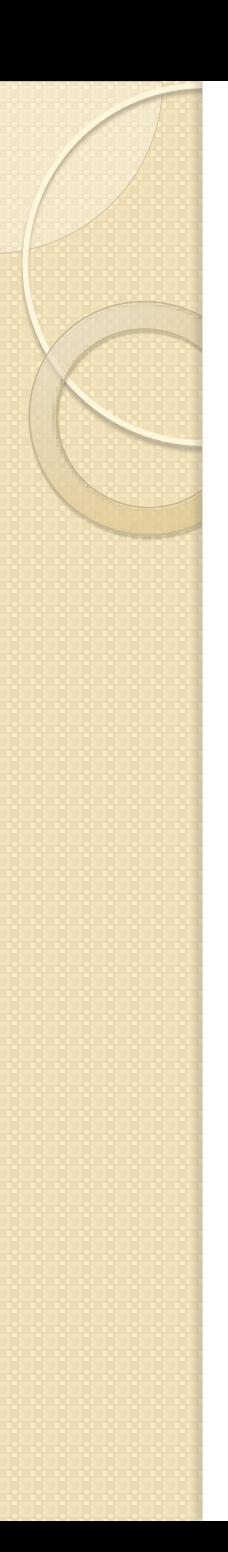

- Stack alignment (optical or physical sections)
- Different timepoints (growing or moving structures)
- Different viewpoints (e.g. stitching of images)
- Different sources (NMR, CT etc.)
- Scene to model registration
- Rectification

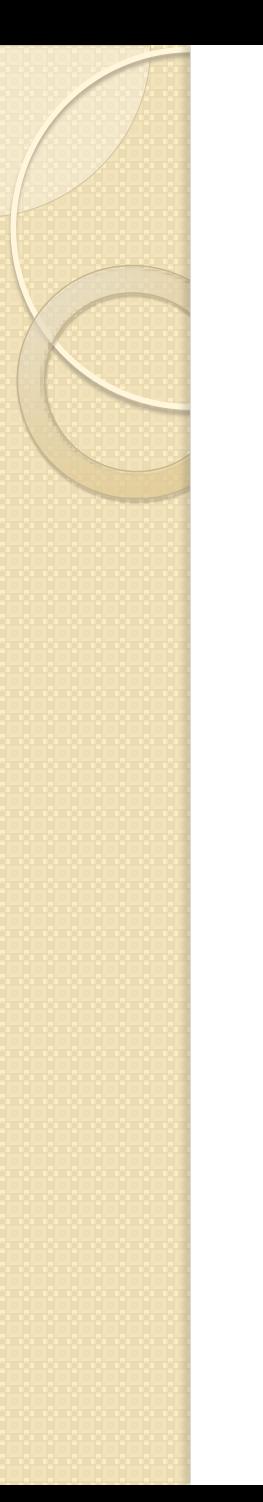

- ImageJ/FIJI
- **•** Bitplane Autoaligner
- Amira

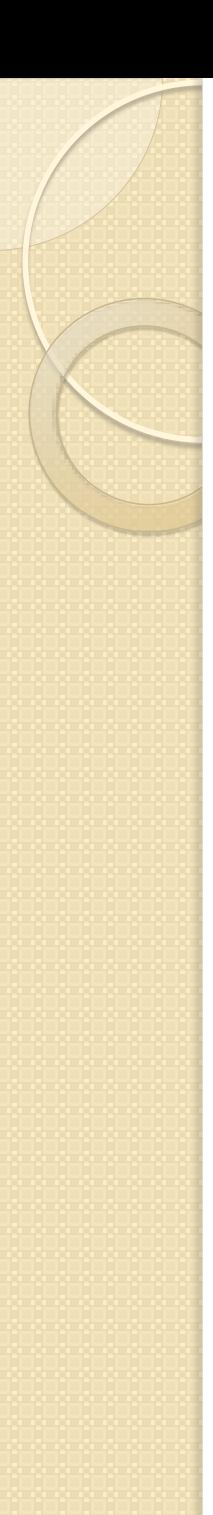

- **•** Bitplane Autoaligner
	- + Optical Sections work better
	- + Fluorescent Images
	- + Same file format as Imaris
	- + Automated and manual alignment possible
	- Physical sections if distorted, folded or torn
	- Brightfield works better wen inverted
	- Only rigid transformation

- Amira
	- + Automatic and manual alignment of 3D Stacks.
	- + Manual setting of Landmarks in 3D
	- + Alignment of 3D Data from different sources (e.g. MRI and CT)
	- + Also elastic alingment possible
	- Sections only manual alignment via landmarks
	- Only rigid transformation in 2D

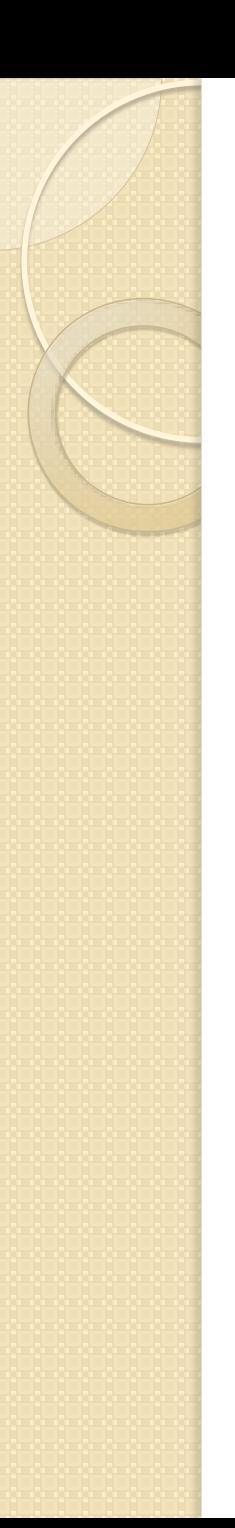

- ImageJ Plugins:
	- bUnwarpJ
	- SIFT registration
	- Stackreg
	- TrakEM2
	- Turboreg

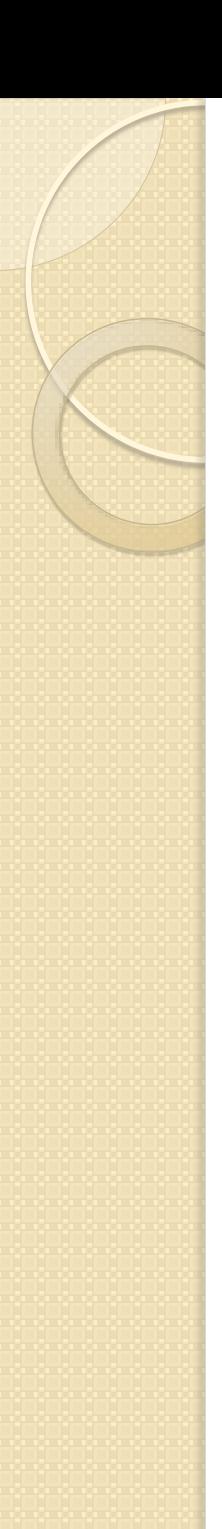

#### Things to consider

- Stack registration
	- Images have to be in the right order (numbered\_filename)
	- Right orientation (no flipped images)
	- Good contrast (filtering might help)
	- Bright on dark often works better (invert images)
- Image data is changed during the alignment and resampling process
	- Special caution with nonrigid transformations!!!

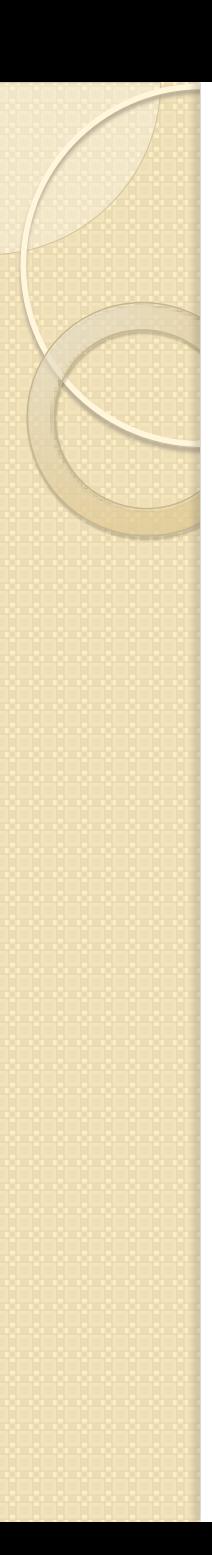

#### Sources

- www.wikipedia.org
- http://fiji.sc
- P. Kostelec et al.: Image Registration for MRI
- Barbara Zitova, Jan Flusser: Image registration methods: a survey
- Michal Irani, Shmuel Peleg: Improving Resolution by Image Registration
- **David G. Lowe: Distinctive Image Features** from Scale-Invariant Keypoints